# **Data So Far**

- Built-in atomic data: **num**, **bool**, **sym**, and **image**
- Built-in compound data: **posn**
- Programmer-defined compound data: **define-struct** plus a data definition
- Programmer-defined data with varieties: data definition with "either"

Today: more examples

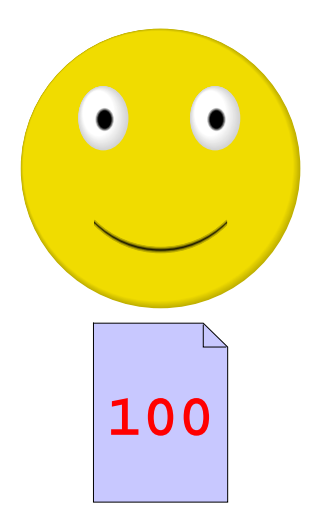

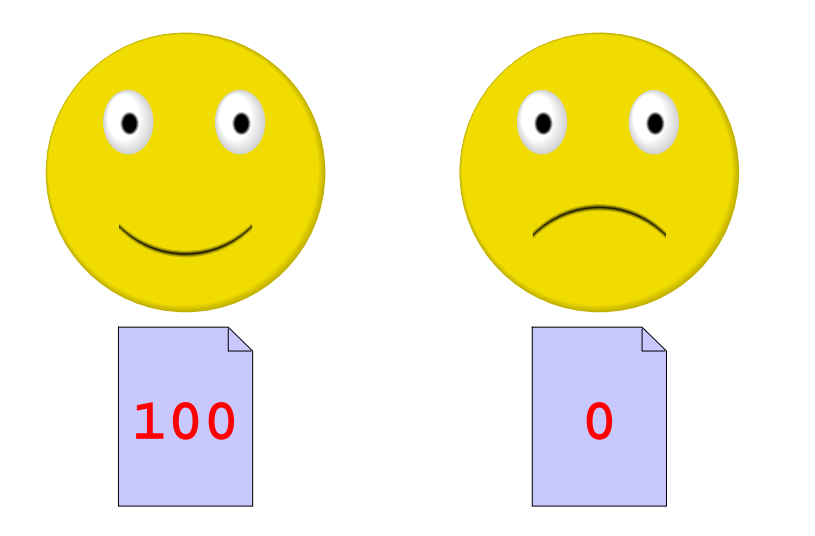

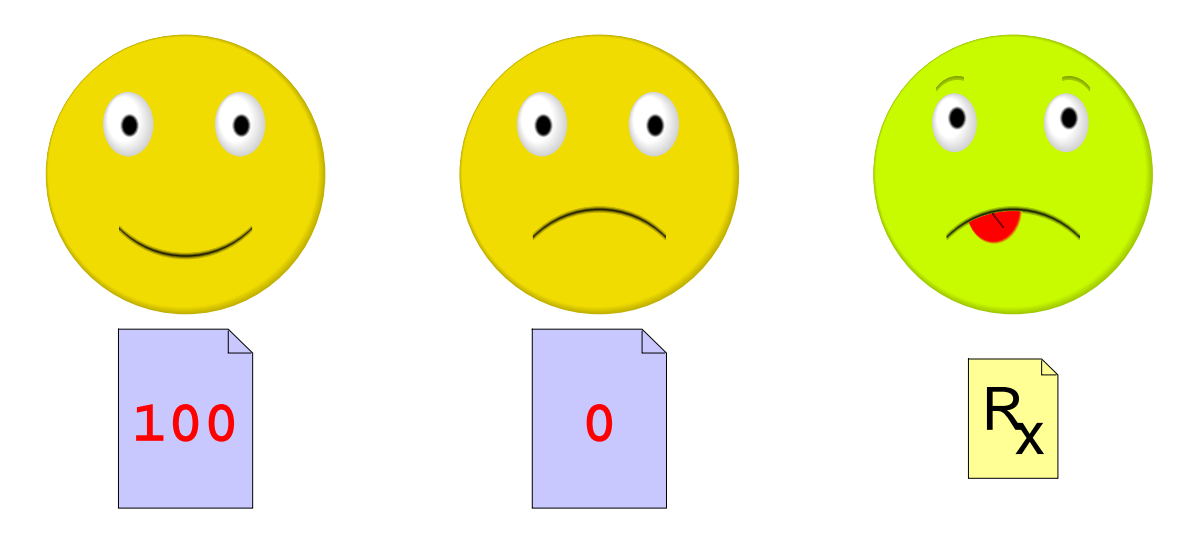

Suppose that we need to manage exam grades

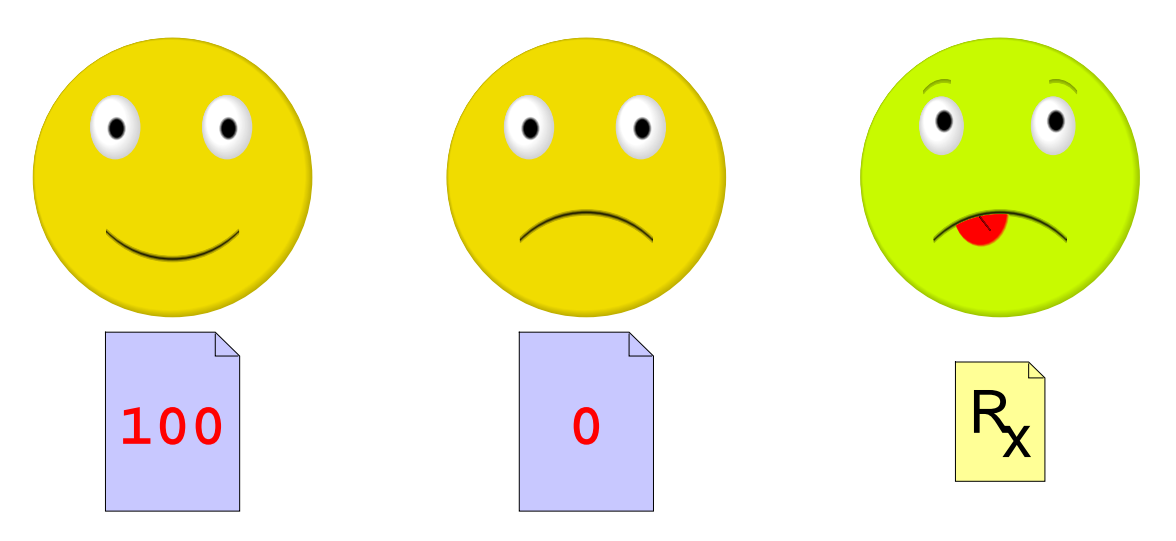

- Record a grade for each student
- Distinguish zero grade from missing the exam

We want to implement **passed-exam?**

### **Data**

Use a number for a grade, obviously

### **Data**

- Use a number for a grade, obviously
- For a non-grade, use the built-in constant **empty**

**empty** is something that you can use to represent nothing.

It's not a **num**, **bool**, **sym**, **image**, or **posn**.

#### **Data**

- **; A grade is either**
- **; num**
- **; empty**

#### **Data**

- **; A grade is either**
- **; num**
- **; empty**

### Examples:

**100**

#### **0**

**empty**

```
; passed-exam?
: grade -> bool
```
- **; passed-exam? : grade -> bool**
- **; Determines whether g is 70 or better**

```
; passed-exam?
: grade -> bool
; Determines whether g is 70 or better
(define 
(passed-exam?
g
)
  ...
)
```
### **Examples**

```
; passed-exam?
: grade -> bool
; Determines whether g is 70 or better
(define 
(passed-exam?
g
)
  ...
)
```

```
(passed-exam? 100
) "should be" true
(passed-exam?
0
) "should be" false
(passed-exam? empty
) "should be" false
```
#### **Template**

```
; passed-exam?
: grade -> bool
; Determines whether g is 70 or better
(define 
(passed-exam?
g
)
  (cond
    [(number?
g
) ...
]
    [(empty?
g
) ...]))
      varieties 
⇒ cond
```

```
(passed-exam? 100
) "should be" true
(passed-exam?
0
) "should be" false
(passed-exam? empty
) "should be" false
```
### **Body**

```
; passed-exam?
: grade -> bool
; Determines whether g is 70 or better
; 
(define (passed-exam? g)
; 
; 
; 
 (cond
     [(number? g) ...]
      [(empty? g) ...]))
(define 
(passed-exam?
g
)
  (cond
    [(number?
g
)
(>=
g 70)]
    [(empty?
g
) false]))
```
**(passed-exam? 100 ) "should be" true (passed-exam? 0 ) "should be" false (passed-exam? empty ) "should be" false**

### **Grades and Re-takes**

Suppose that we allow one re-test per student

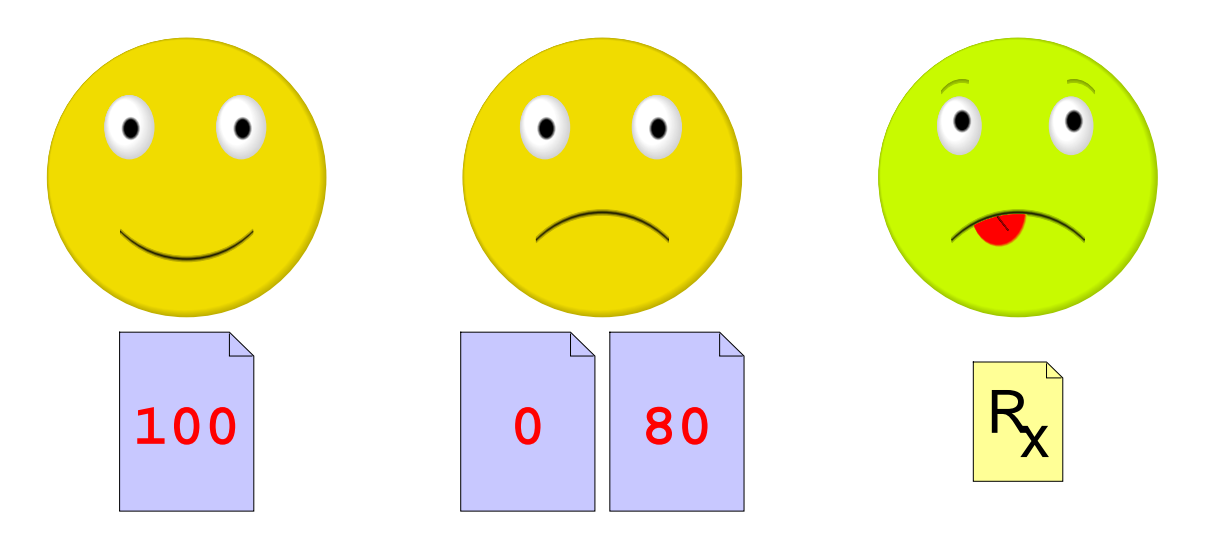

### **Grades and Re-takes**

Suppose that we allow one re-test per student

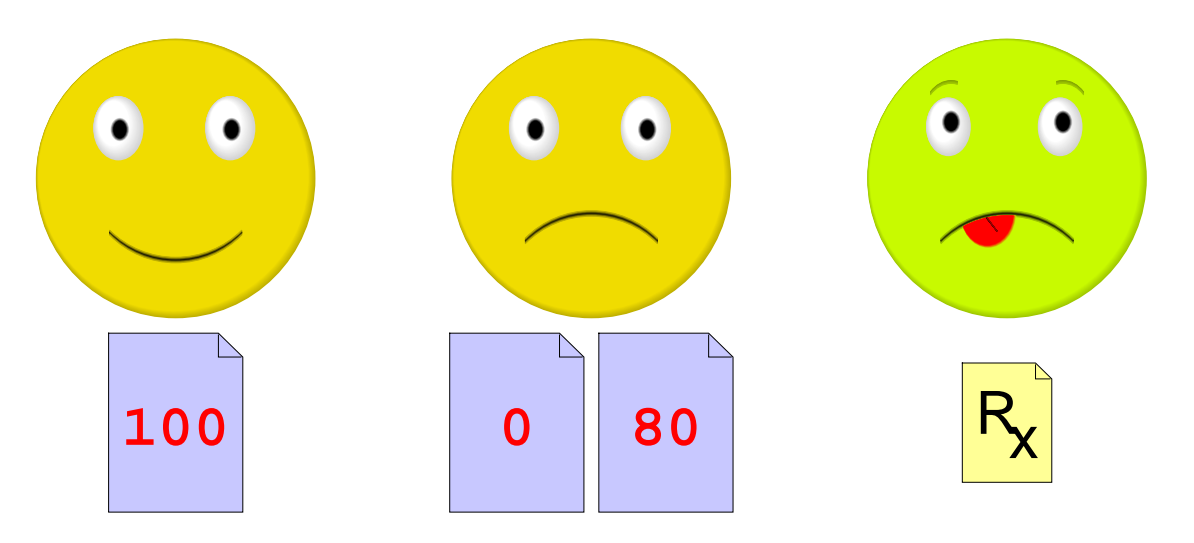

- **; A grade is either**
- **; num**
- **; posn**
- **; empty**

```
; passed-exam?
: grade -> bool
; Determines whether g is 70 or better
(define 
(passed-exam?
g
)
  ...
)
```
### **Examples**

```
; passed-exam?
: grade -> bool
; Determines whether g is 70 or better
(define 
(passed-exam?
g
)
  ...
)
```

```
(passed-exam? 100
) "should be" true
(passed-exam?
(make-posn
0 80)) "should" true
(passed-exam? empty
) "should be" false
```
### **Template**

```
; passed-exam?
: grade -> bool
; Determines whether g is 70 or better
(define 
(passed-exam?
g
)
  (cond
    [(number?
g
) ...
]
    [(posn?
g
) ...
]
    [(empty?
g
) ...]))
      varieties 
⇒ cond
(passed-exam? 100
) "should be" true
(passed-exam?
(make-posn
0 80)) "should" true
(passed-exam? empty
) "should be" false
```
### **Template**

```
; passed-exam?
: grade -> bool
; Determines whether g is 70 or better
(define 
(passed-exam?
g
)
  (cond
    [(number?
g
) ...
]
    [(posn?
g
) ...
(posn-passed-exam?
g
) ...
]
    [(empty?
g
) ...]))
```
data-defn reference <sup>⇒</sup> template reference

```
(passed-exam? 100
) "should be" true
(passed-exam?
(make-posn
0 80)) "should" true
(passed-exam? empty
) "should be" false
```
# **Complete Function**

```
; passed-exam? : grade -> bool
(define (passed-exam? g)
  (cond
    [(number? g) (>= g 70)]
    [(posn? g) (posn-passed-exam? g)]
    [(empty? g) false]))
; posn-passed-exam? : posn -> bool
(define (posn-passed-exam? p)
  (or (>= (posn-x p) 70)
      (>= (posn-y p) 70)))
```
Plus tests and templates...

# **Shapes of Data and Functions**

As always, the shape of the function matches the shape of the data

**; A grade is either ; - num ; - posn ; - empty ; A posn is ; (make-posn num num)**

```
(define (func-for-grade
g)
 (cond
    [(number?
g) ...]
    [(posn?
g) ... (func-for-posn
g) ...]
    [(empty?
g) ...]))
(define (func-for-posn
p)
  ... (posn-x
p) ... (posn-y
p) ..)
```
# **Example #2: Day Planning**

Suppose that we need to manage day-planner entries

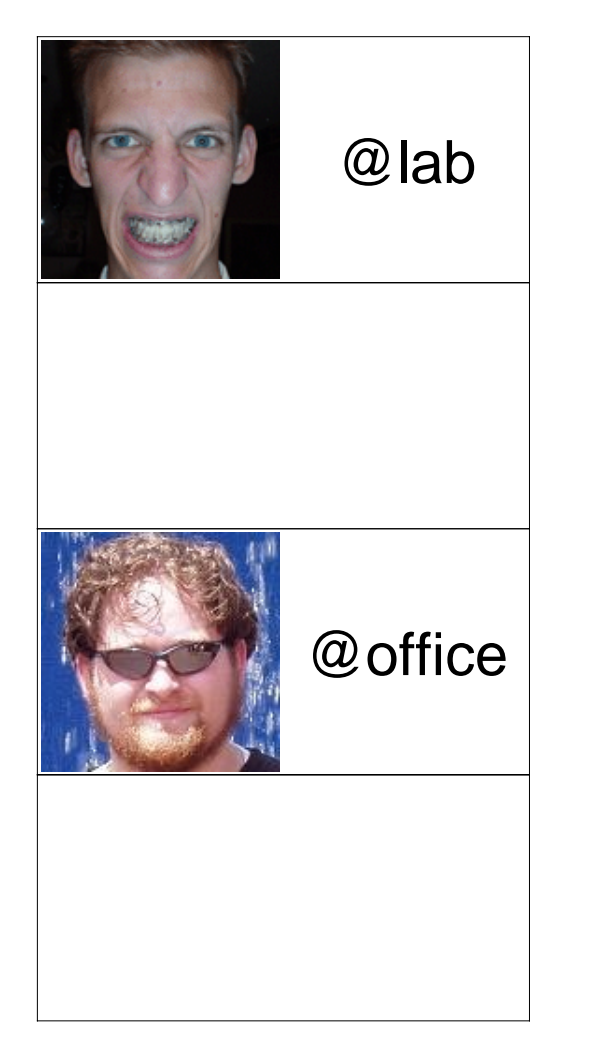

Each day-plan is either empty or an appointment with person and place

# **Example #2: Day Planning**

Suppose that we need to manage day-planner entries

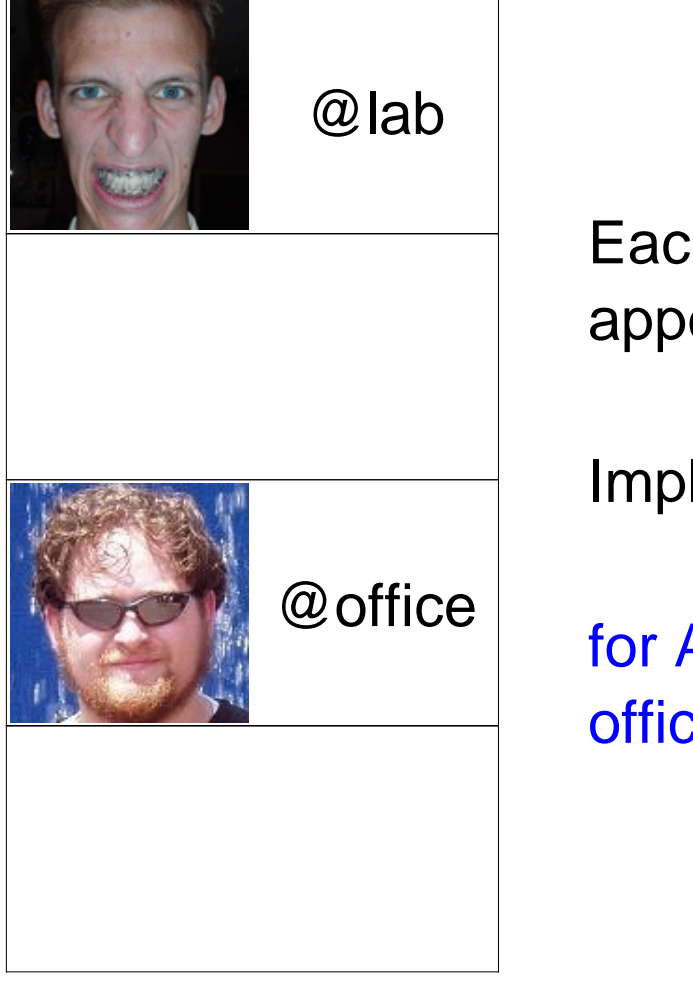

Each day-plan is either empty or an appointment with person and place

Implement **close-blinds?**

for Adam's sensitive eyes during office meetings

#### **Data**

- **; An day-plan is either**
- **; empty**
- **; (make-appt image sym)**

**(define-struct appt (who where))**

#### **Data**

- **; An day-plan is either**
- **; empty**
- **; (make-appt image sym)**

**(define-struct appt (who where))**

Examples:

#### **empty**

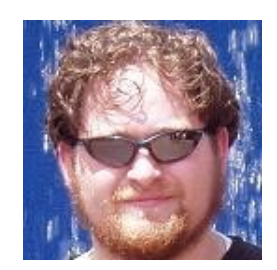

**(make-appt 'office**

**)**

### **Contract, Purpose, and Header**

**; close-blinds? : day-plan -> bool**

- **; close-blinds? : day-plan -> bool**
- **; Determines whether dp is a meeting**
- **; with Adam at office**

#### **Contract, Purpose, and Header**

- **; close-blinds? : day-plan -> bool**
- **; Determines whether dp is a meeting**
- **; with Adam at office**

```
(define 
(close-blinds? dp
)
```
**... )**

### **Examples**

- **; close-blinds? : day-plan -> bool**
- **; Determines whether dp is a meeting**
- **; with Adam at office**

**(define (close-blinds? dp )**

**...)**

**(close-blinds? empty ) "should be" false**

**(close-blinds? (make-appt 'office)) "should be" true**

**(close-blinds? (make-appt 'lab)) "should be" false**

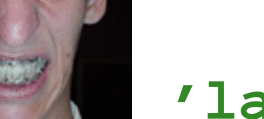

### **Template**

- **; close-blinds? : day-plan -> bool**
- **; Determines whether dp is a meeting**
- **; with Adam at office**

```
(define 
(close-blinds? dp
)
```
**... )**

- **; An day-plan is either**
- **; empty**
- **; (make-appt image sym)**

### **Template**

```
; close-blinds?
: day-plan -> bool
```
**; Determines whether dp is a meeting**

```
; with Adam at office
```

```
(define 
(close-blinds? dp
)
```

```
(cond
```

```
[(empty? dp
) ...
]
[(appt? dp
) ...]))
```

```
varieties 
⇒ cond
```

```
; An day-plan is either
```

```
; - empty
```
**; - (make-appt image sym)**

### **Template**

```
; close-blinds?
: day-plan -> bool
```
- **; Determines whether dp is a meeting**
- **; with Adam at office**

```
(define 
(close-blinds? dp
)
```

```
(cond
```

```
[(empty? dp
) ...
]
```
- **[(appt? dp )**
	- **... (appt-who dp )**
	- **... (appt-where dp ) ...]))**

compound data <sup>⇒</sup> extract parts

- **; An day-plan is either**
- **; empty**
- **; (make-appt image sym)**

### **Body**

```
; close-blinds?
: day-plan -> bool
```
- **; Determines whether dp is a meeting**
- **; with Adam at office**

```
(define 
(close-blinds? dp
)
```

```
(cond
 [(empty? dp
) false
]
 [(appt? dp
)
  (and
```

```
(image=?
(appt-who dp
)
```
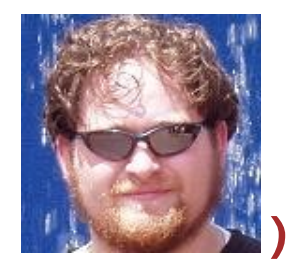

```
(symbol=?
(appt-where dp
) 'office))]))
```
# **Shapes of Data and Functions**

As always, the shape of the function matches the shape of the data

- **; An day-plan is either**
- **; empty**
- **; (make-appt image sym)**

```
(define 
(close-blinds? dp
)
  (cond
    [(empty? dp
) ...
]
    [(appt? dp
)
     ...
(appt-who dp
)
     ...
(appt-where dp
) ...]))
```
## **Summary**

Today's examples show:

- A data definition with variants need not involve structure choices
- A data definition with variants can include **make-**something directly

... usually when the structure by itself isn't useful

• Implementation shape still matches the data shape

No recipe changes!